## Example of SpEL (Spring Expression Language Example)

## Summary

The example for the function of using Spring Expression Language on JSP file with the SpeL support function which is newly added to Spring 3.0 is provided. From this example, the function of displaying the output value on screen with the fashion which is suitable to the corresponding form by utilizing the output formatting function of SpeL for the inputted data value is furnished.

## Description

1. If corresponding example is executed, the example page as follows is called.

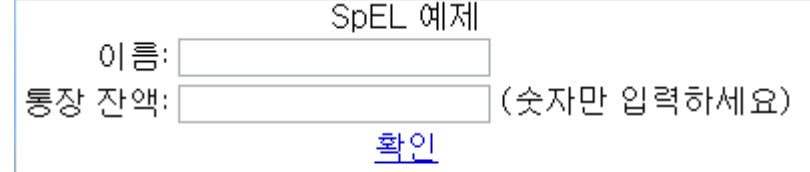

2. Input the name and balance to the space of name and balance of account, respectively, and press [Confirmation].

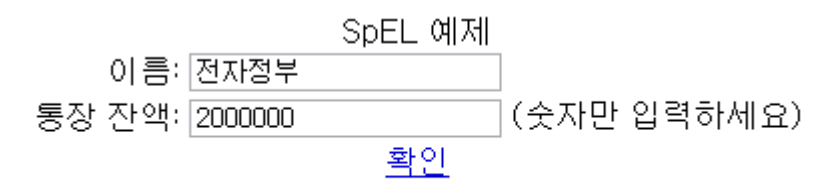

3. The value for which formatting is applied by utilizing SpEL is outputted.

SpEL Sample

SpEL 적용 데이터1 : 전자정부님의 통장 잔고는 2,000,000원 입니다.<br>toString 적용 데이터 : 이름은 전자정부, 현재 잔액은 2000000원

SpEL 적용 데이터2 : SampleProduct의 가격은 1,234,500원 입니다.

## References

• SpEL Guide